カメラを使ってできること ............... 12 インターネット機能を使う .................... 12 ほかの通信機能を使う ............................ 13 インターネットについて ................... 14 インターネットとは ................................ 14 ..... 14 インターネットのしくみ ........................ 15 ..... 16 プロバイダーについて ............................ 17 ダイヤルアップ接続について ................. 17 全体の流れ ........................................ 18

 $\perp$ 

 $P.75$  P.89

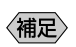

P.71

 $HTML$ 

P.114 HTML

Web

 $\mathsf{Web}$  $\mathsf{Web}$ 

P.105 Web

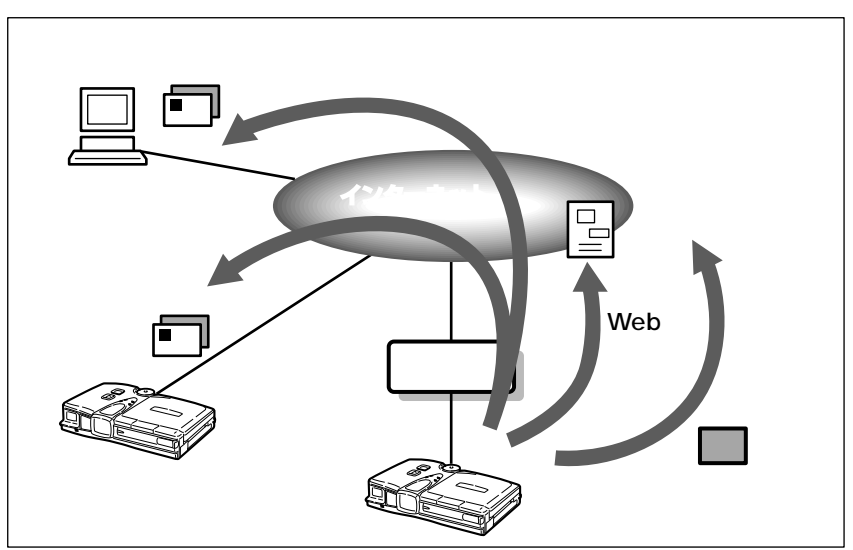

P.73 P.99

FAX

 $\text{FA}X$ 

P.80 FAX P.102 FAX

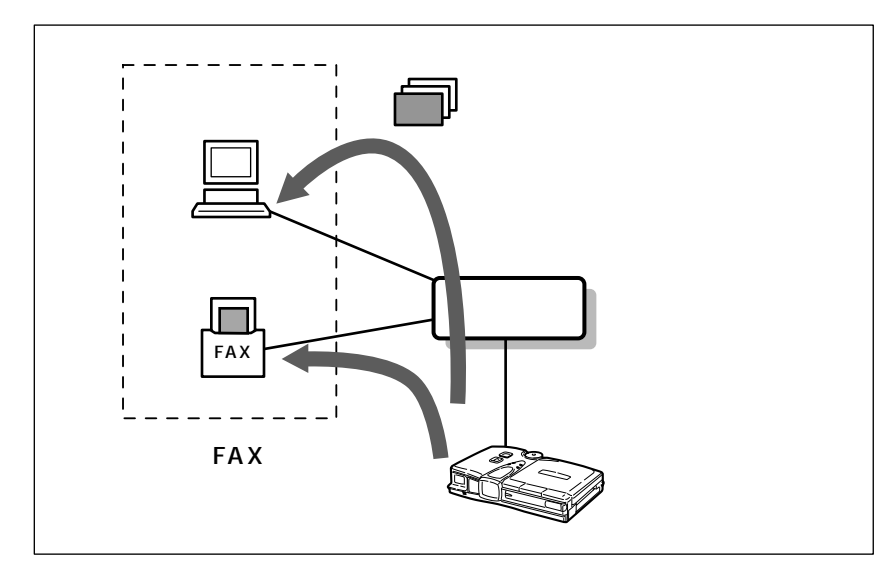

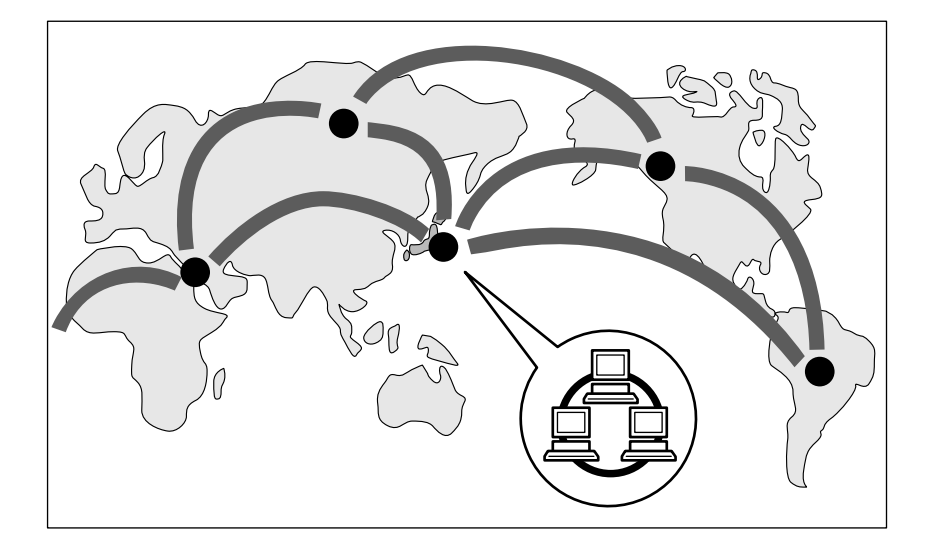

インターネットを使ってできること

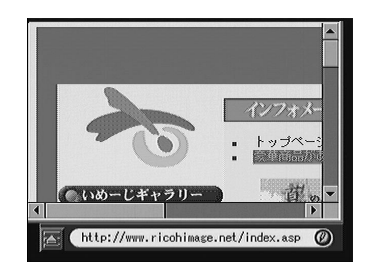

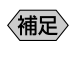

電子メールはインターネットなどを利用してメッセージ(メール=手紙)を交換

=「蜘蛛の巣」という意味)と呼ばれる情報システムが使われています。

インターネットのしくみ

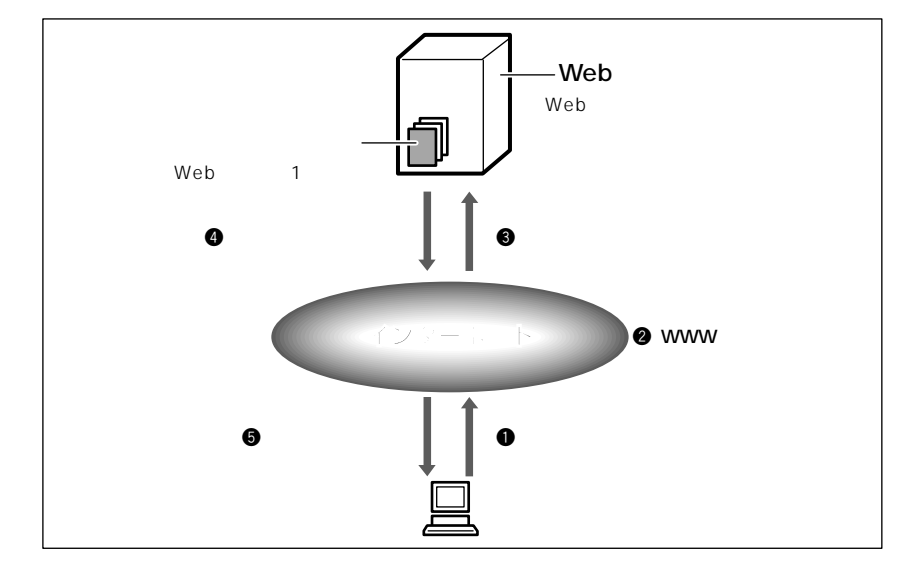

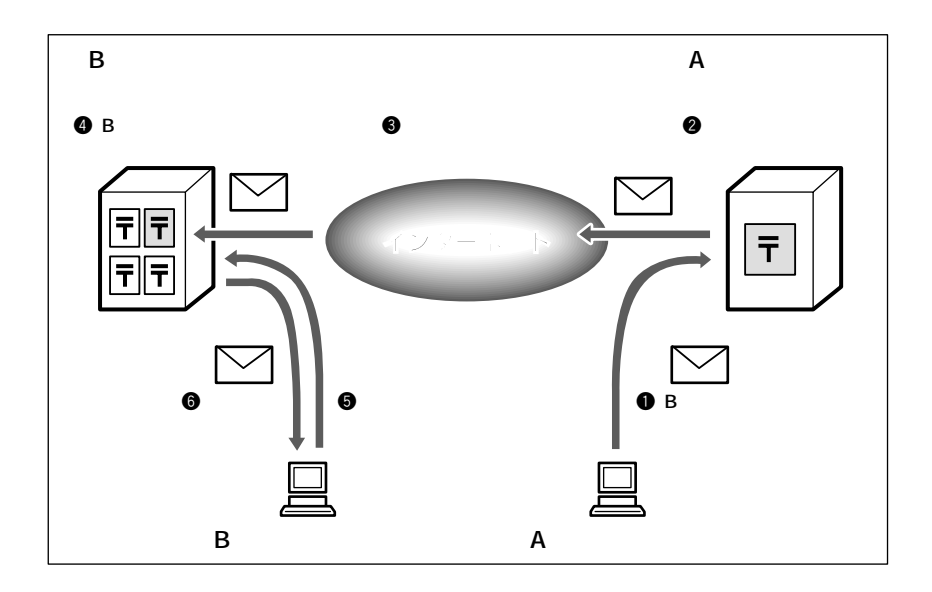

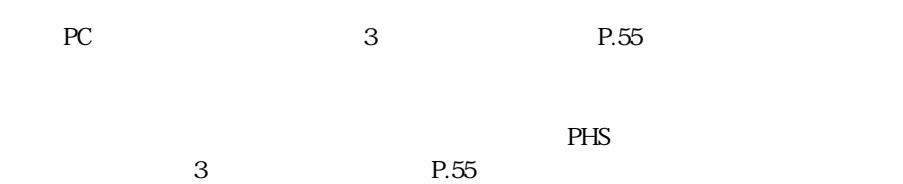

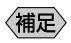

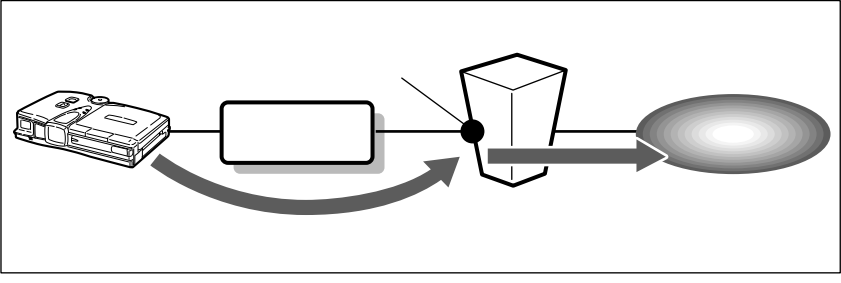

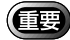

I

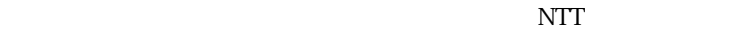

and the control of the control of the

1

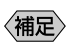

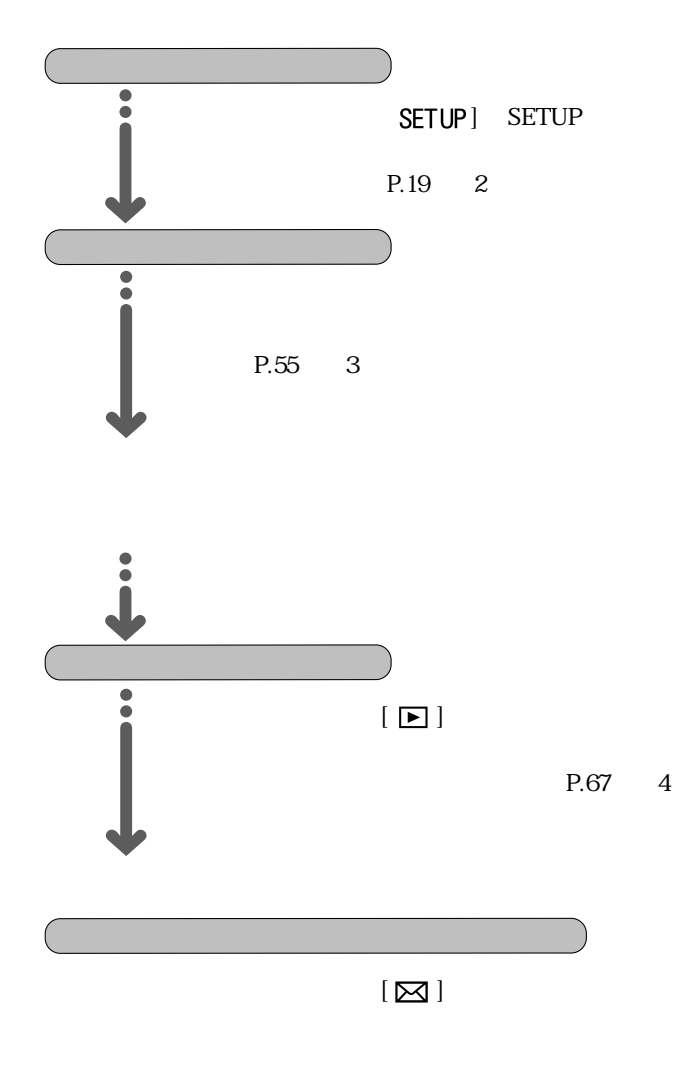

P.87 5